## **Ohm'sches Gesetz**

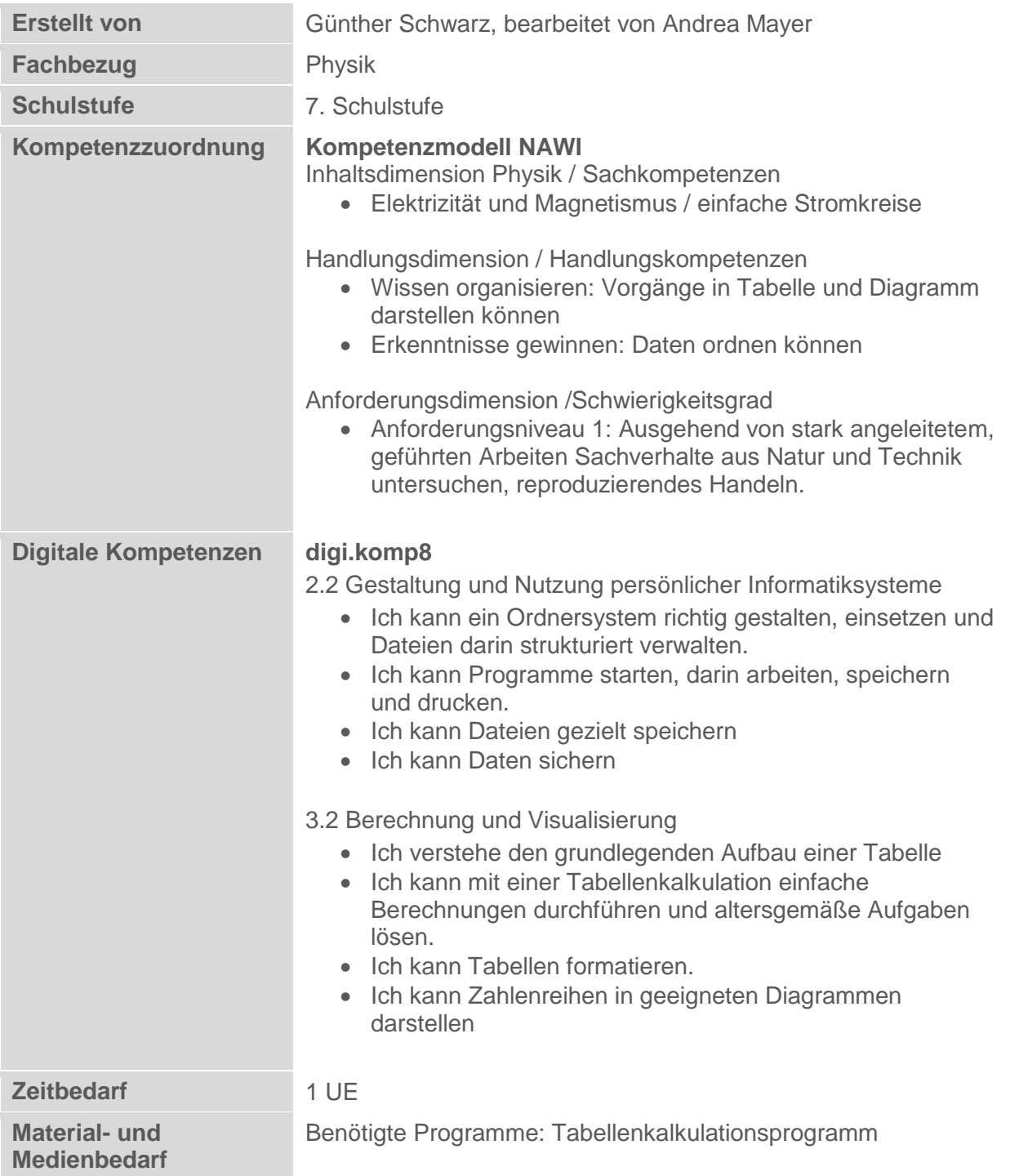

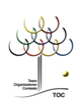

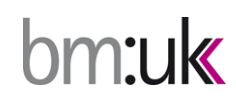

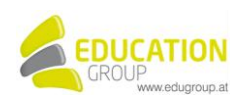

## **Ohm'sches Gesetz**

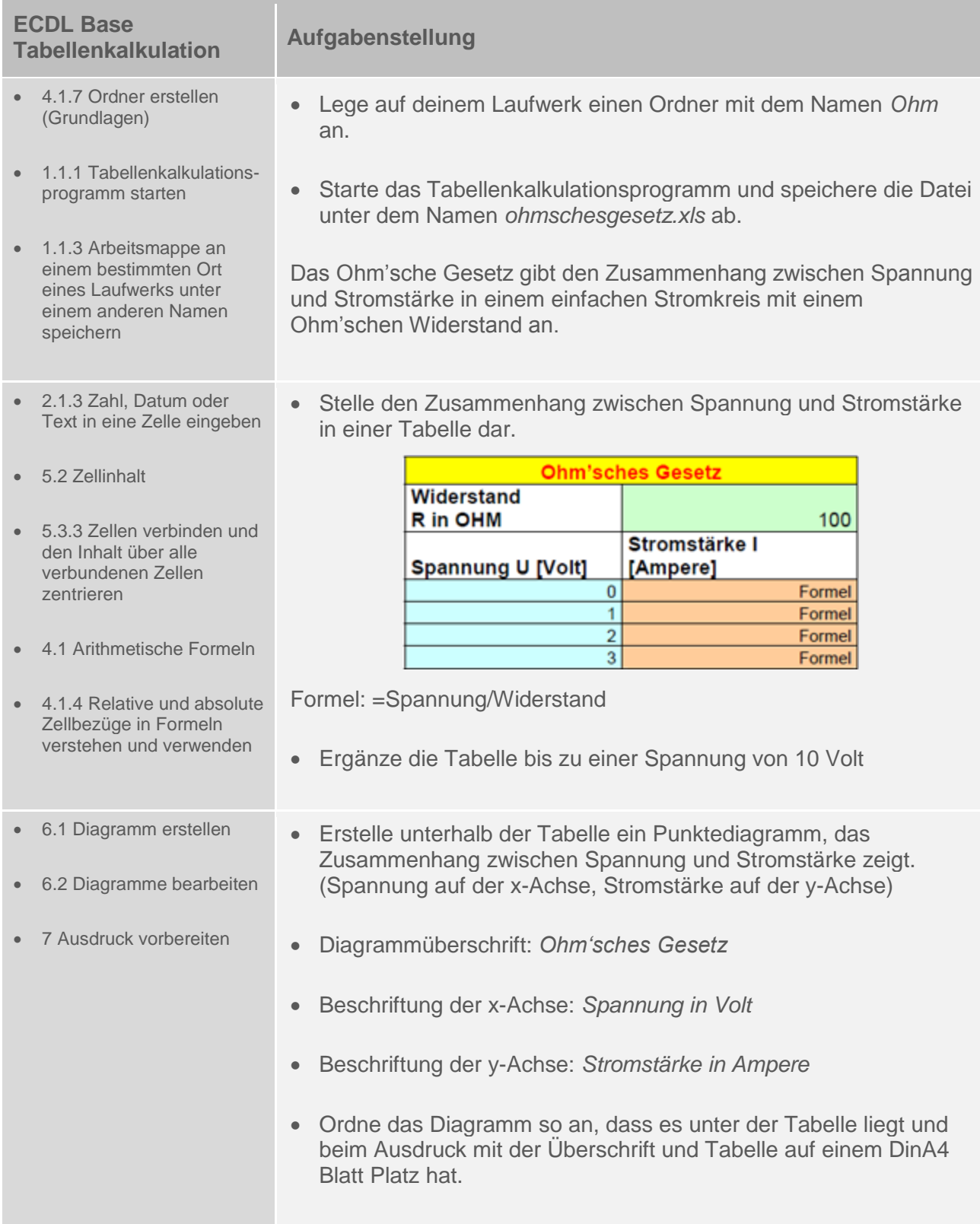

![](_page_1_Figure_3.jpeg)

![](_page_1_Picture_5.jpeg)

![](_page_2_Picture_30.jpeg)

## Ohm'sches Gesetz - Lösungsvorschlag

![](_page_2_Figure_3.jpeg)

![](_page_2_Picture_4.jpeg)

![](_page_2_Picture_5.jpeg)

![](_page_2_Picture_6.jpeg)